# **Sapling** *Release 0.1*

**Sapling Intelligence**

**Feb 14, 2024**

# **CONTENTS**

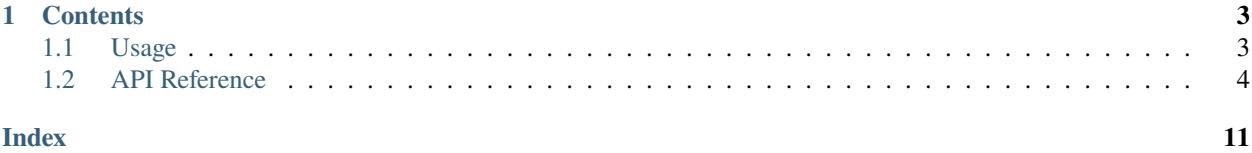

**Sapling** is a Python client to interface with [Sapling.ai](https://sapling.ai) HTTP APIs. Refer to the the *[Usage](#page-6-1)* section for further information, including *[Installation](#page-6-2)* instructions. Here's a [grammar check demo.](https://sapling.ai/grammar-check)

**Note:** This project is under active development. Please email support@sapling.ai with any questions or feedback.

### **CHAPTER**

# **ONE**

### **CONTENTS**

# <span id="page-6-1"></span><span id="page-6-0"></span>**1.1 Usage**

### <span id="page-6-2"></span>**1.1.1 Installation**

Install the sapling-py package with [pip.](https://pip.pypa.io/en/stable/installation/) Here's the [package link.](https://pypi.org/project/sapling-py/)

python -m pip install sapling-py

### **1.1.2 Quickstart**

- Register for an account at [Sapling.ai.](https://sapling.ai)
- After registering and signing in, generate a development API key in your [dashboard.](https://sapling.ai/user_settings)
- Install the Python client by following the installation steps above.

from sapling import SaplingClient

```
API_KEY = '<YOUR_API_KEY>'
client = SaplingClient(api_key=API_KEY)
edits = client.edits('Lets get started!', session_id='test_session')
```
#### • The result should be an array of edits of this form:

```
["id": "aa5ee291-a073-5146-8ebc-c9c899d01278",
  "sentence": "Lets get started!",
  "sentence_start": 0,
  "start": 0
  "end": 4,
  "replacement": "Let's",
  "error_type": "R:OTHER",
  "general_error_type": "Other",
}]
```
- More information on [request options and response structure.](https://sapling.ai/docs/api/edits-overview)
- Get a production key by following [this documentation.](https://sapling.ai/docs/api/api-access)

### <span id="page-7-1"></span><span id="page-7-0"></span>**1.2 API Reference**

#### [Sapling HTTP API documentation](https://sapling.ai/docs)

class sapling.client.SaplingClient(*api\_key*, *timeout=120*, *hostname=None*, *pathname=None*) Sapling client class. Provides a mapping of Python functions to Sapling HTTP REST APIs.

#### **Parameters**

- api\_key  $(str) 32$  $(str) 32$  $(str) 32$ -character API key
- timeout  $(int)$  $(int)$  $(int)$  Timeout for API call in seconds. Defaults to 120 seconds.
- hostname ([str](https://docs.python.org/3/library/stdtypes.html#str)) Hostname override for SDK and self-hosted deployments.
- pathname  $(str)$  $(str)$  $(str)$  Pathname override for SDK and self-hosted deployments as well as version requirements.

accept\_complete(*complete\_uuid*, *query*, *completion*, *session\_id=None*)

Use this API endpoint to have Sapling improve completions over time.

Each suggested autocomplete has a UUID. You can pass this information back to Sapling to indicate the suggestion was helpful.

#### **Parameters**

- **complete\_uuid**  $(str, uuid)$  $(str, uuid)$  $(str, uuid)$  Opaque UUID of the edit returned from the complete endpoint.
- query  $(str)$  $(str)$  $(str)$  The query text passed to the complete endpoint.
- **completion**  $(str)$  $(str)$  $(str)$  The suggested completion text returned from the complete endpoint.

#### accept\_edit(*edit\_uuid*, *session\_id=None*, *user\_id=None*)

Use this API endpoint to have Sapling adapt its system over time.

Each suggested edit has an edit UUID. You can pass this information back to Sapling to indicate the edit suggestion was helpful. For each unique edit in each document, use the accept or reject API endpoint only once in total.

#### **Parameters**

- edit\_uuid  $(str, uuid)$  $(str, uuid)$  $(str, uuid)$  Opaque UUID of the edit returned from the edits endpoint
- session\_id  $(str)$  $(str)$  $(str)$  Unique name or UUID of text that is being processed
- user\_id  $(str)$  $(str)$  $(str)$  Track IDs representing your end users

#### aidetect(*text*, *sent\_scores=None*)

Score a piece of text on how likely it was generated by AI.

#### **Parameters**

- text  $(str)$  $(str)$  $(str)$  Text to
- sent\_scores (boo1) If true, each sentence will also be scored individually.

#### **Return type**

[dict](https://docs.python.org/3/library/stdtypes.html#dict)

#### **Returns**

- score: float between 0 and 1, probability that text is AI generated
- sentence\_scores: If sent\_scores is set, will return a list of scores per sentence.

• text: text that was processed

#### <span id="page-8-0"></span>chunk\_html(*html*, *max\_length*, *step\_size=None*)

Break an input text into blocks of length of most max\_length. When splitting the text, the API follows the following preference stack:

page break > paragraph breaks > line breaks > tabs > punctuation > all other whitespace

Note: This endpoint not only breaks up the HTML but also discards all HTML tags, resulting in plain text.

#### **Parameters**

- html  $(str)$  $(str)$  $(str)$  HTML to be chunked
- max\_length (integer) Maximum length of text segments.
- step\_size (integer) Size of window to look for split points.

#### **Return type**

#### [dict](https://docs.python.org/3/library/stdtypes.html#dict)

#### **Returns**

• chunks: List of resulting chunks representing the segmented text contained within the HTML

#### chunk\_text(*text*, *max\_length*, *step\_size=None*)

Break an input text into blocks of length of most max\_length. When splitting the text, the API follows the following preference stack:

page break > paragraph breaks > line breaks > tabs > punctuation > all other whitespace

#### **Parameters**

- text  $(str)$  $(str)$  $(str)$  Text to be chunked
- max\_length (integer) Maximum length of text segments.
- step\_size  $(integer) Size$  of window to look for split points.

#### **Return type**

[dict](https://docs.python.org/3/library/stdtypes.html#dict)

#### **Returns**

• chunks: List of resulting chunks

#### complete(*query*, *session\_id=None*)

Provides predictions of the next few characters or words

#### **Parameters**

- query  $(str)$  $(str)$  $(str)$  Text to get completions against.
- session\_id ( $str$ ) Unique name or UUID of document or portion of text that is being checked
- edits(*text*, *session\_id=None*, *lang=None*, *variety=None*, *medical=None*, *auto\_apply=False*, *advanced\_edits=None*, *user\_id=None*, *is\_anon\_user=None*)

Fetches edits (including for grammar and spelling) for provided text.

#### **Parameters**

• text  $(str)$  $(str)$  $(str)$  – Text to process for edits.

- session\_id  $(str)$  $(str)$  $(str)$  Unique name or UUID of document or portion of text that is being checked
- Lang  $(str) 2$  $(str) 2$  $(str) 2$  letter ISO 639-1 language code
- variety  $(str)$  $(str)$  $(str)$  Specifies regional English variety preference. Defaults to the configuration in the user Sapling dashboard.
- medical ([bool](https://docs.python.org/3/library/functions.html#bool)) If true, the backend will apply Sapling's medical dictionary.
- auto\_apply ([bool](https://docs.python.org/3/library/functions.html#bool)) Whether to return a field with edits applied to the text
- advanced\_edits  $(dict)$  $(dict)$  $(dict)$  Additional edit configurations
- user\_id  $(str)$  $(str)$  $(str)$  Track IDs representing your end users
- **is\_anon\_user** (boo1) If user\_id represents a logged-in or anonymous user

#### **Return type**

[dict](https://docs.python.org/3/library/stdtypes.html#dict)

#### **Returns**

- **edits: List of Edits:**
	- **–** sentence: Unedited sentence
	- **–** sentence\_start: Offset of sentence from start of text
	- **–** start: Offset of edit start relative to sentence
	- **–** end: Offset of edit end relative to sentence
	- **–** replacement: Suggested replacement
	- **–** error\_type: Error type
	- **–** general\_error\_type: General Error type
- applied\_text: Transformed text if auto\_apply is set.

#### **Supported languages:**

- *de*: German (Deutsch)
- *el*: Greek ()
- *en*: English (US/UK/CA/AU)
- *es*: Spanish (Español)
- *fr*: French (Français) (*fr-fr* and *fr-ca* coming soon)
- *it*: Italian (Italiano)
- *jp*: Japanese ()
- *ko*: Korean ()
- *nl*: Dutch (Nederlands)
- *pl*: Polish (Polski)
- *pt*: Portuguese (Português) (*pt-pt* and *pt-br* coming soon)
- *sv*: Swedish (Svenska)
- *tl*: Tagalog
- *zh*: Chinese ()

#### <span id="page-10-0"></span>**Supported varieties:**

- *us-variety*: American English
- *gb-variety*: British English
- *au-variety*: Australian English
- *ca-variety*: Canadian English
- *null-variety*: Don't suggest changes based on English variety

#### **Supported advanced\_edit options:**

- advanced\_edits
- adverbs
- simplifications
- hard\_to\_read
- qualifiers
- voice
- dei
- gender
- gender\_pronoun
- gender\_noun
- gender\_id
- sensitivity
- disability
- age
- race
- social\_class
- violence

#### postprocess(*text*, *session\_id*, *operations*)

**Performs a variety of operations that are useful for working with the outputs of an NLP (whether human or AI) system. These include:**

- Fixing or restoring punctuation
- Fixing capitalization
- Fixing or restoring whitespace

Example use cases include repairing transcriptions or captions.

#### **Parameters**

- text  $(str)$  $(str)$  $(str)$  Text to postprocess
- session\_id Unique name or UUID of document or portion of text that is being chunked
- operations  $(iist[str])$  $(iist[str])$  $(iist[str])$  Operations to apply. The currently accepted operations are: - capitalize - punctuate - fixspaces

#### <span id="page-11-0"></span>**Return type**

[list](https://docs.python.org/3/library/stdtypes.html#list)[\[dict\]](https://docs.python.org/3/library/stdtypes.html#dict)

#### **Returns**

Same as the edits endpoint: - sentence: Unedited sentence - sentence\_start: Offset of sentence from start of text - start: Offset of edit start relative to sentence - end: Offset of edit end relative to sentence - replacement: Suggested replacement - error\_type: Error type - general\_error\_type: General Error type

reject\_edit(*edit\_uuid*, *session\_id=None*, *user\_id=None*)

Use this API endpoint to have Sapling not recommend the same edit anymore.

Each suggested edit has an edit UUID. You can pass this information back to Sapling to indicate the edit suggestion was not helpful. For each unique edit in each document, use the accept or reject API endpoint only once in total.

#### **Parameters**

- edit\_uuid  $(str, uuid) Opaque UUID$  $(str, uuid) Opaque UUID$  $(str, uuid) Opaque UUID$  of the edit returned from the edits endpoint
- session\_id  $(str)$  $(str)$  $(str)$  Unique name or UUID of text that is being processed
- user\_id  $(str)$  $(str)$  $(str)$  Track IDs representing your end users

spellcheck(*text*, *session\_id=None*, *min\_length=None*, *multiple\_edits=None*, *lang=None*, *auto\_apply=False*, *variety=None*, *user\_data=None*, *user\_id=None*, *is\_anon\_user=None*)

Fetches spelling (no grammar or phrase level) edits for provided text.

#### **Parameters**

- text  $(str)$  $(str)$  $(str)$  Text to process for edits.
- session\_id ( $str$ ) Unique name or UUID of document or portion of text that is being checked
- min\_length  $(int)$  $(int)$  $(int)$  Default is 3. Minimum character length of words to suggest corrections for. Setting this too low will result in much higher false positives.
- multiple\_edits ([bool](https://docs.python.org/3/library/functions.html#bool)) Default is false. If true, will return *candidates* field containing list of other potential corrections for each error.
- Lang  $(str)$  $(str)$  $(str)$  Default is English. Specify a language to spellcheck the text against.
- auto\_apply  $(bool)$  $(bool)$  $(bool)$  Whether to return a field with edits applied to the text. Cannot be set with multiple\_edits option.
- advanced\_edits  $(dict)$  $(dict)$  $(dict)$  additional edit checking options
- variety  $(str)$  $(str)$  $(str)$  Specifies regional English variety preference. Defaults to the configuration in the user Sapling dashboard.
- user\_id  $(str)$  $(str)$  $(str)$  Track IDs representing your end users
- is\_anon\_user ([bool](https://docs.python.org/3/library/functions.html#bool)) If user\_id represents a logged-in or anonymous user

#### **Return type**

[list](https://docs.python.org/3/library/stdtypes.html#list)[\[dict\]](https://docs.python.org/3/library/stdtypes.html#dict)

#### **Supported languages:**

- *en*: English
- *ar*:
- *bg*:
- *ca*: català
- *cs*: čeština
- *da*: dansk
- *de*: Deutsch
- *el*:
- *es*: español
- *et*: eesti keel
- *fa*:
- *fi*: suomi
- *fr*: français (*fr-fr* and *fr-ca* coming soon)
- *he*:
- *hi*: ",
- *hr*: hrvatski,
- *hu*: magyar nyelv
- *id*: bahasa Indonesia
- *is*: íslenska
- *it*: italiano
- *jp/ja*:
- *ko*:
- *lt*: lietuvių kalba
- *lv*: latviešu valoda
- *nl*: Nederlands
- *no*: norsk
- *pl*: polski
- *pt*: português
- *ro*: limba română
- *ru*:
- *sk*: slovenčina
- *sq*: shqip
- *sr*: srpski
- *sv*: svenska
- *th*:
- *tl*: Tagalog /
- *tr*: Türkçe
- *uk*:
- *vi*: Ting Vit

• *zh*:

#### **Supported varieties:**

- *us-variety*: American English
- *gb-variety*: British English
- *au-variety*: Australian English
- *ca-variety*: Canadian English
- *null-variety*: Don't suggest changes based on English variety

# **INDEX**

# <span id="page-14-0"></span>A

accept\_complete() (*sapling.client.SaplingClient method*), [4](#page-7-1) accept\_edit() (*sapling.client.SaplingClient method*), [4](#page-7-1) aidetect() (*sapling.client.SaplingClient method*), [4](#page-7-1)

# C

chunk\_html() (*sapling.client.SaplingClient method*), [5](#page-8-0) chunk\_text() (*sapling.client.SaplingClient method*), [5](#page-8-0) complete() (*sapling.client.SaplingClient method*), [5](#page-8-0)

# E

edits() (*sapling.client.SaplingClient method*), [5](#page-8-0)

# P

postprocess() (*sapling.client.SaplingClient method*), [7](#page-10-0)

# R

reject\_edit() (*sapling.client.SaplingClient method*), [8](#page-11-0)

# S

SaplingClient (*class in sapling.client*), [4](#page-7-1) spellcheck() (*sapling.client.SaplingClient method*), [8](#page-11-0)